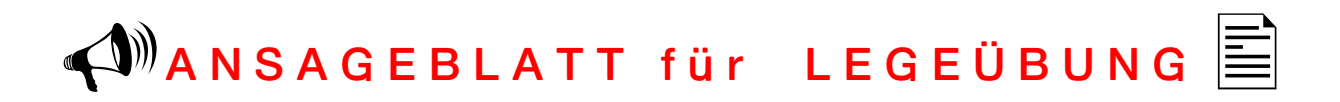

Die Wörter werden vom Lehrer/Trainer aufgeschrieben (Tafel/Heftseite etc.). Der Schüler erliest das geschriebene mehrfach (mit Silbenbögen setzen oder klatschen). Dann wird die Tafel oder Heftseite abgedeckt. Der Lehrer spricht nun die Wörter langsam vor, der Schüler legt diese auf einer Magnettafel nach. Anschließend wird verglichen. Richtige Wörter werden an der Tafel/Heft abgestrichen. Falsche Wörter werden nochmals betrachtet, wieder abgedeckt, angesagt und gelegt usw.

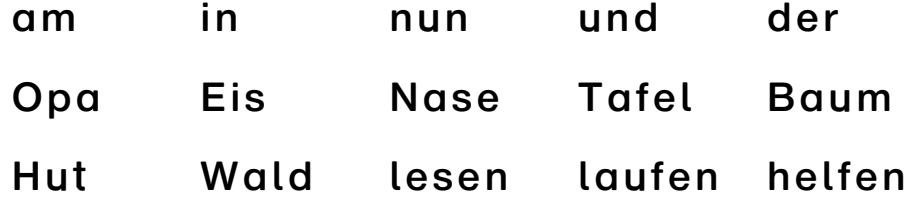

Die gleiche Übung erfolgt nun mit ganzen Sätzen. Mehrfach lesen (Verständnis überprüfen), abdecken und Wort für Wort ansagen. Anschließend den gelegten Satz vom Schüler vorlesen lassen und mit der Tafel vergleichen.

Opa und Susi holen Eis. Susi und Lola helfen Opa. Opa und Lola lesen an der Tafel. Susi und Opa laufen in den Wald.

 $\sum$  $\int$  $\sqrt{a}$  $5L$